# Package 'mapboxer'

November 4, 2020

<span id="page-0-0"></span>Title An R Interface to 'Mapbox GL JS'

Version 0.4.0

Date 2020-10-28

Maintainer Stefan Kuethe <crazycapivara@gmail.com>

Description Makes 'Mapbox GL JS' <https://docs.mapbox.com/mapbox-gl-js/api/>, an open source JavaScript library that uses WebGL to render interactive maps, available within R via the 'htmlwidgets' package. Visualizations can be used from the R console, in R Markdown documents and in Shiny apps.

License MIT + file LICENSE

**Depends**  $R$  ( $>= 2.10$ )

Imports magrittr, htmlwidgets, htmltools, yaml, purrr, geojsonsf, methods

Encoding UTF-8

LazyData true

RoxygenNote 6.1.1

Suggests knitr, rmarkdown, shiny

VignetteBuilder knitr

URL <https://github.com/crazycapivara/mapboxer>

BugReports <https://github.com/crazycapivara/mapboxer/issues>

NeedsCompilation no

Author Stefan Kuethe [aut, cre]

Repository CRAN

Date/Publication 2020-11-04 16:10:02 UTC

# R topics documented:

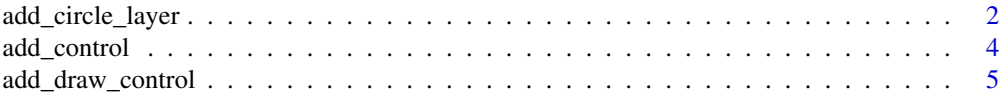

<span id="page-1-0"></span>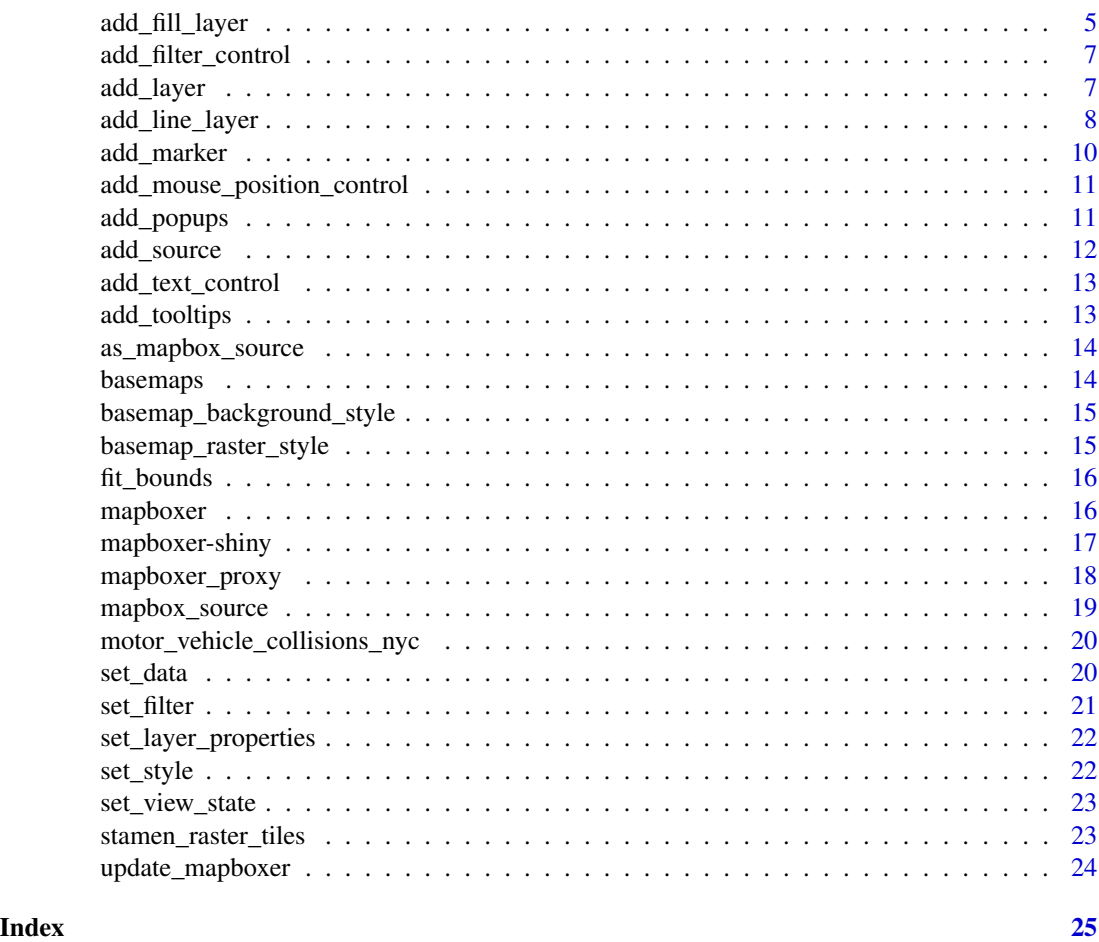

add\_circle\_layer *Add a circle layer to the map*

#### Description

Add a circle layer to the map

```
add_circle_layer(map, source = NULL, filter = NULL,
 circle_blur = NULL, circle_color = NULL, circle_opacity = NULL,
 circle_pitch_alignment = NULL, circle_pitch_scale = NULL,
 circle_radius = NULL, circle_sort_key = NULL,
  circle_stroke_color = NULL, circle_stroke_opacity = NULL,
 circle_stroke_width = NULL, circle_translate = NULL,
  circle_translate_anchor = NULL, visibility = TRUE, popup = NULL,
  id = "circle-layer")
```
<span id="page-2-0"></span>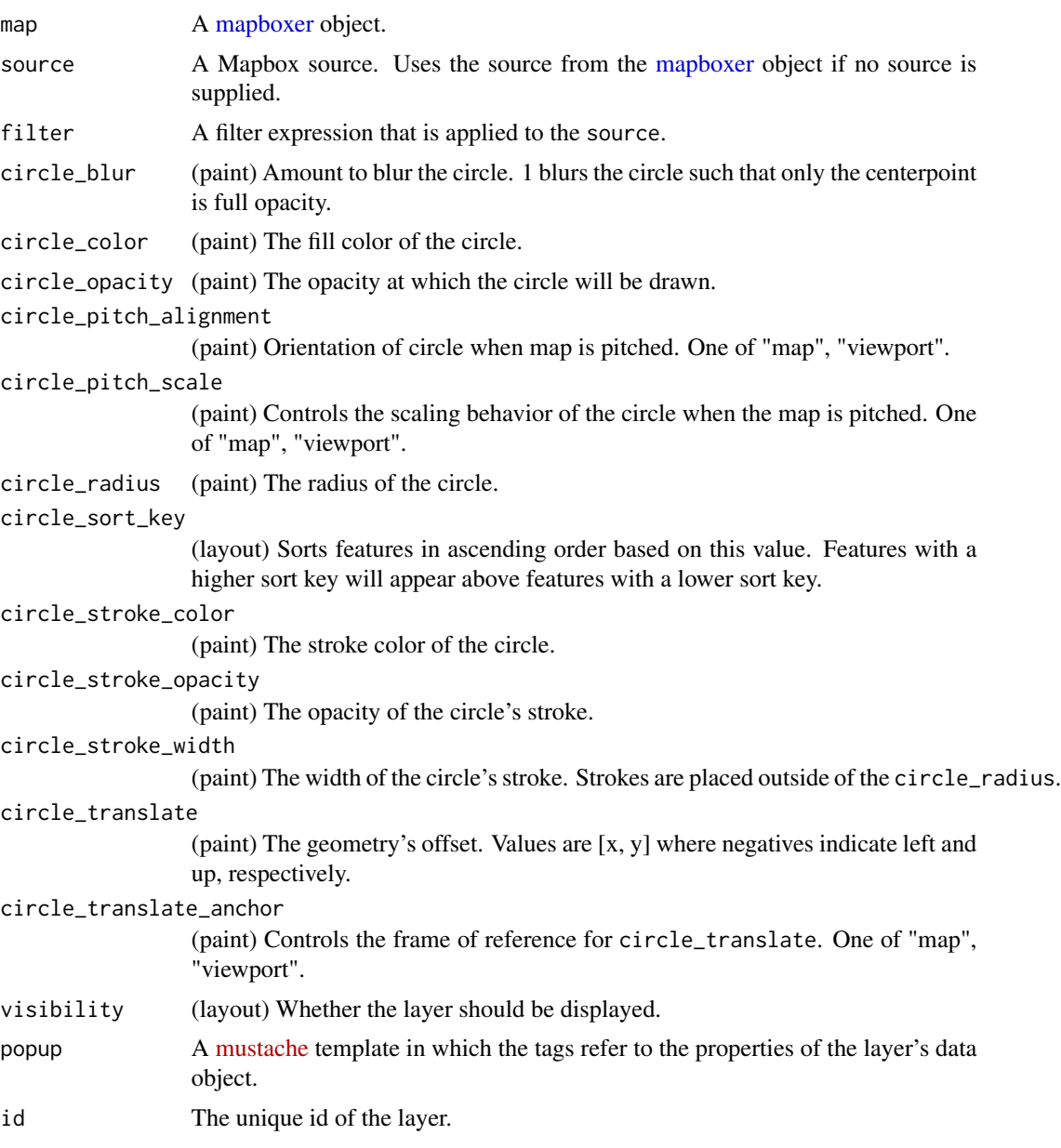

## See Also

<https://docs.mapbox.com/mapbox-gl-js/style-spec/layers/#circle>

#### Examples

```
map <- as_mapbox_source(motor_vehicle_collisions_nyc) %>%
 mapboxer() %>%
 set_view_state(-73.9165, 40.7114, 11) %>%
```

```
add_circle_layer(
  circle_color = "red",
  circle_radius = 5,
  popup = "({\text{date}}{ } \} {{\text{time}}{ }}"
)
```

```
if (interactive()) map
```
add\_control *Add a standard control to the map*

#### Description

Add a standard control to the map

#### Usage

```
add_control(map, control_name, ..., pos = NULL)
```
add\_navigation\_control(map, ..., pos = NULL)

add\_scale\_control(map, ..., pos = NULL)

```
add_fullscreen_control(map, pos = NULL)
```
#### Arguments

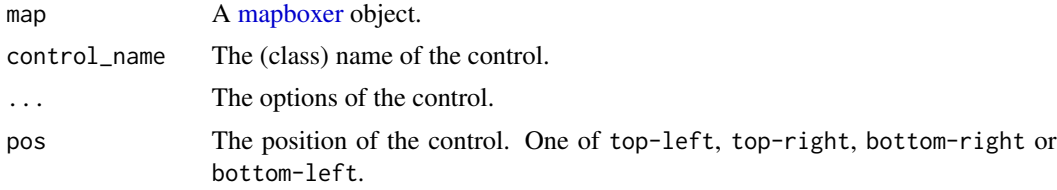

#### See Also

<https://docs.mapbox.com/mapbox-gl-js/api/markers/> for available options for the used control.

# Examples

```
map <- mapboxer() %>%
 add_navigation_control(
   pos = "top-left",
   showCompass = FALSE
 ) %>%
 add_fullscreen_control() %>%
 add_scale_control(
   unit = "nautical"
```
<span id="page-3-0"></span>

```
)
if (interactive()) map
```
add\_draw\_control *Add a draw control to the map (experimental)*

#### Description

Add a draw control to the map (experimental)

#### Usage

add\_draw\_control(map, ..., pos = NULL, data = NULL)

#### Arguments

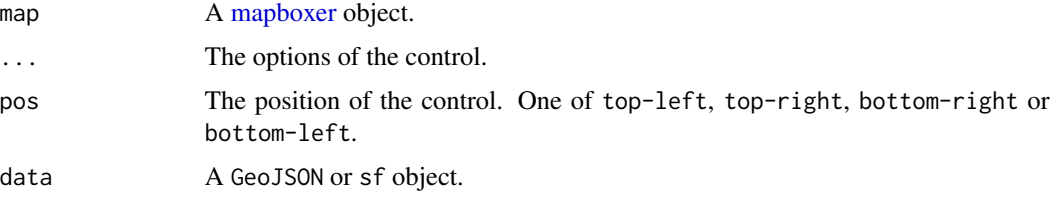

#### See Also

<https://github.com/mapbox/mapbox-gl-draw/blob/main/docs/API.md> for available options for the draw control.

add\_fill\_layer *Add a fill layer to the map*

#### Description

Add a fill layer to the map

```
add_fill_layer(map, source = NULL, filter = NULL,
 fill_antialias = TRUE, fill_color = NULL, fill_opacity = NULL,
 fill_outline_color = NULL, fill_pattern = NULL,
 fill_sort_key = NULL, fill_translate = NULL,
 fill_translate_anchor = NULL, visibility = TRUE, popup = NULL,
 id = "fill-layer")
```
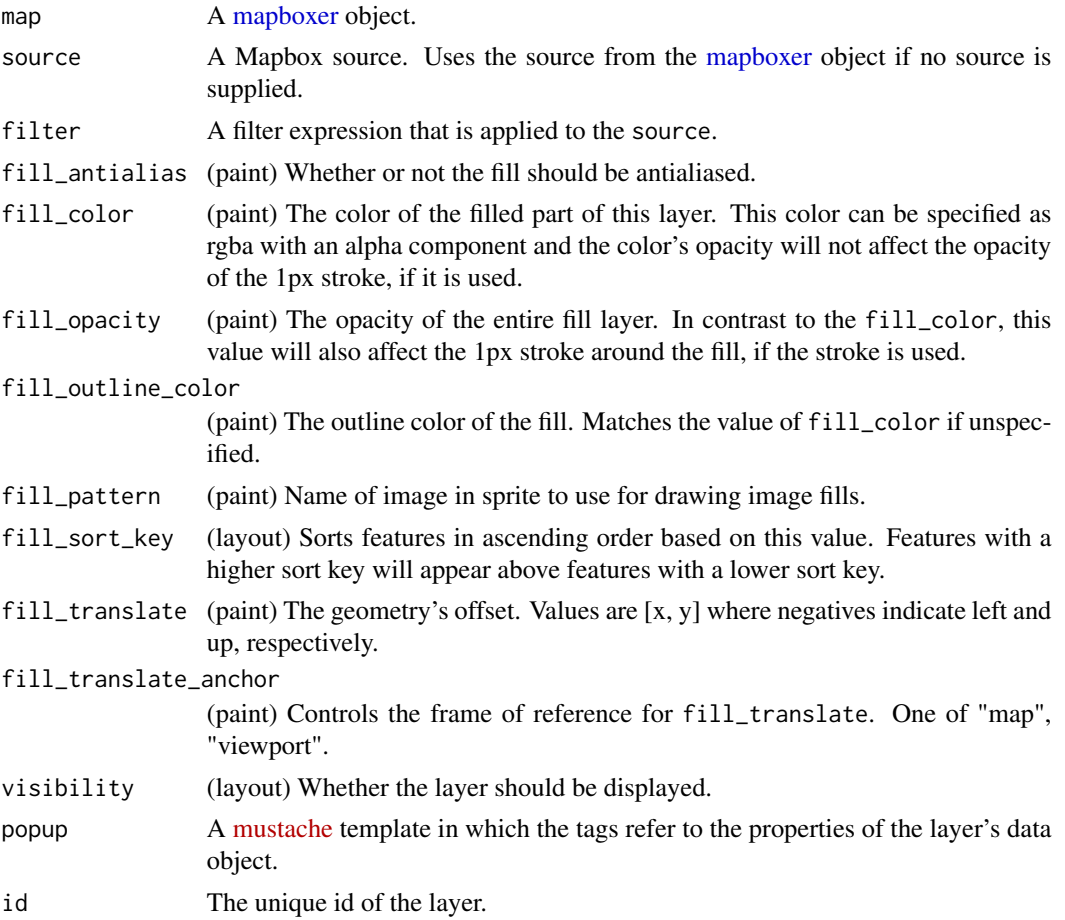

#### See Also

<https://docs.mapbox.com/mapbox-gl-js/style-spec/layers/#fill>

# Examples

```
map <- as_mapbox_source(geojsonsf::geo_melbourne) %>%
mapboxer() %>%
set_view_state(
  lng = 144.9624,
  lat = -37.8105,zoom = 10,
  pitch = 35) %>%
add_fill_layer(
  fill_color = c("get", "fillColor"),
  fill_opacity = 0.6,
  popup = "Area: {{AREASQKM}} km<sup>2</sup>",
  # AREASQKM > 5
```

```
filter = list(">", c("get", "AREASQKM"), 5)
  \mathcal{L}if (interactive()) map
```
add\_filter\_control *Add a filter control to the map*

#### Description

Add a filter control to the map

#### Usage

```
add_filter_control(map, layer_id, filter = NULL, pos = NULL,
 rows = 1, cols = 20)
```
## Arguments

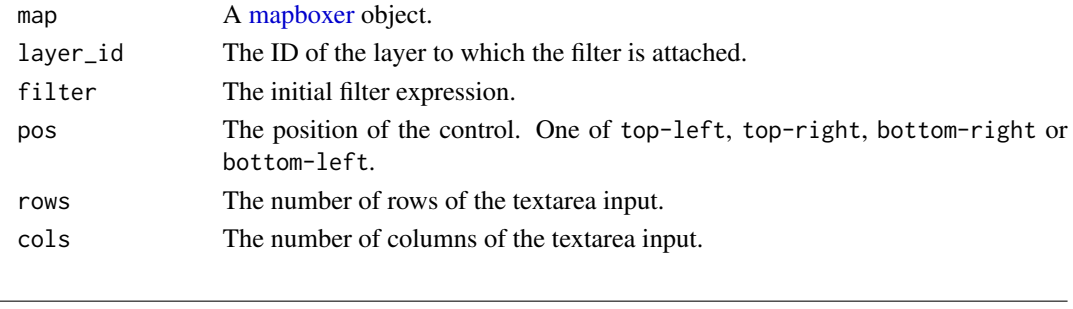

<span id="page-6-1"></span>add\_layer *Add a layer to the map*

### Description

Adds any kind of layer to the map. The type of the layer is specified by the type property of the layer definintion.

#### Usage

```
add_layer(map, style, popup = NULL)
```
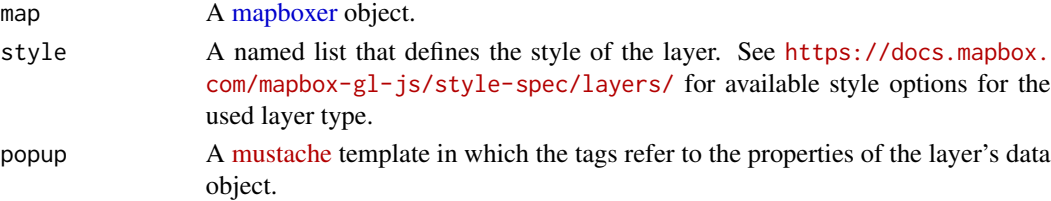

#### See Also

[add\\_popups](#page-10-1) for an example of a mustache template used to generate the popup text.

#### Examples

```
image_src <- mapbox_source(
  type = "image",url = "https://docs.mapbox.com/mapbox-gl-js/assets/radar.gif",
  coordinates = list(
   c(-80.425, 46.437),
   c(-71.516, 46.437),
   c(-71.516, 37.936),
   c(-80.425, 37.936)
  )
\lambdaraster_style <- list(
  id = "overlay",
  type = "raster",
  source = image_src,
  paint = list(
    "raster-opacity" = 0.85)
)
map <- mapboxer(
  center = c(-75.789, 41.874),
  zoom = 5) %>%
  add_layer(raster_style)
if (interactive()) map
```
add\_line\_layer *Add a line layer to the map*

#### Description

Add a line layer to the map

```
add_line_layer(map, source = NULL, filter = NULL, line_blur = NULL,
  line_cap = NULL, line_color = NULL, line_dasharray = NULL,
  line_gap_width = NULL, line_gradient = NULL, line_join = NULL,
  line_miter_limit = NULL, line_offset = NULL, line_opacity = NULL,
  line_pattern = NULL, line_round_limit = NULL, line_sort_key = NULL,
  line_translate = NULL, line_translate_anchor = NULL,
  line_width = NULL, visibility = NULL, popup = NULL,
  id = "line-layer")
```
<span id="page-7-0"></span>

<span id="page-8-0"></span>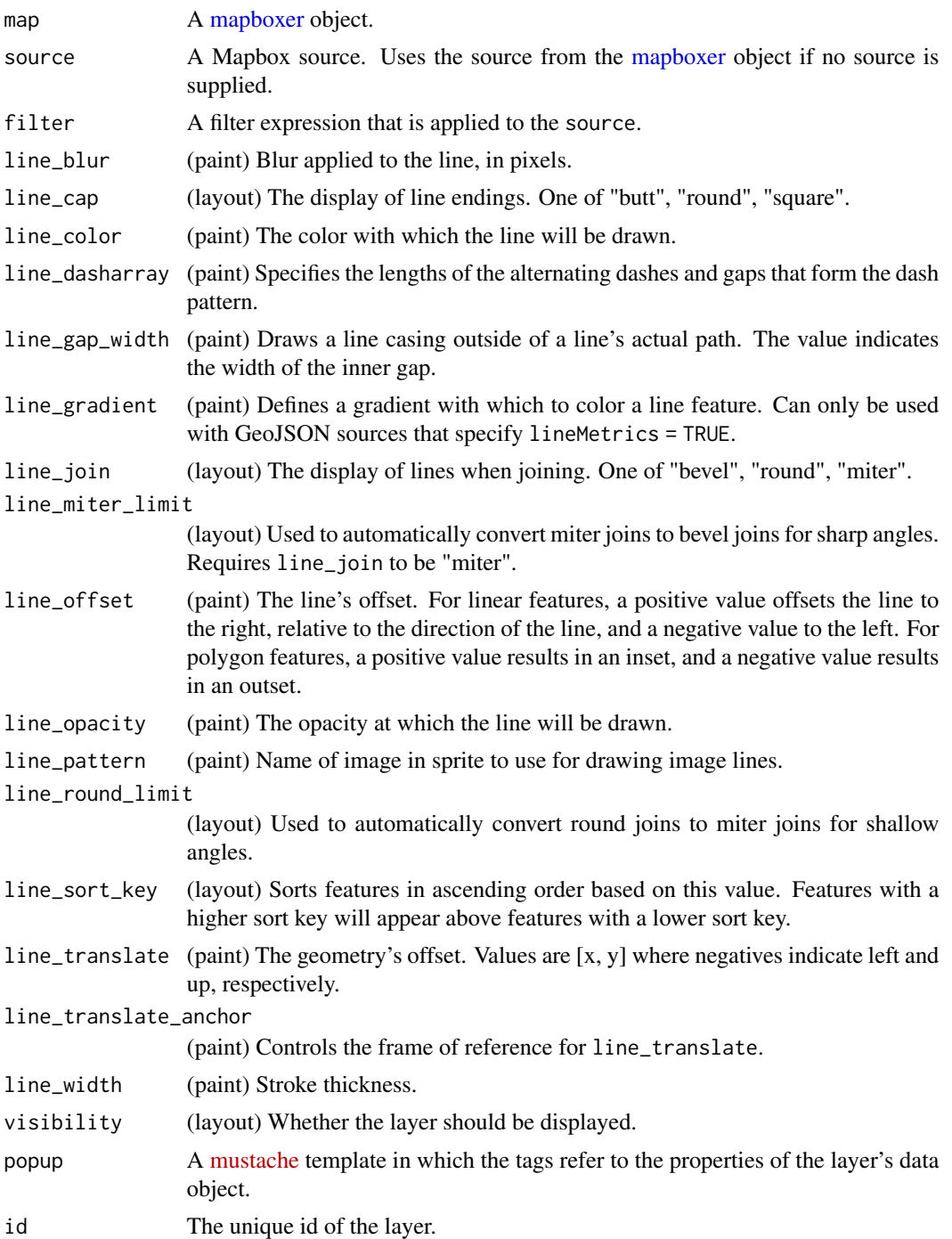

# See Also

<https://docs.mapbox.com/mapbox-gl-js/style-spec/layers/#line>

#### Examples

```
map <- as_mapbox_source(geojsonsf::geo_melbourne) %>%
 mapboxer(
   center = c(144.9624, -37.8105),
   zoom = 11,
   pitch = 45) %>%
  add_navigation_control() %>%
  add_line_layer(
   line_color = c("get", "strokeColor"),
   line_width = 2,
   popup = "{{SA2_NAME}}"
  )
if (interactive()) map
```
add\_marker *Add a single marker to the map*

#### Description

Add a single marker to the map

#### Usage

```
add_marker(map, lng, lat, popup = NULL)
```
#### Arguments

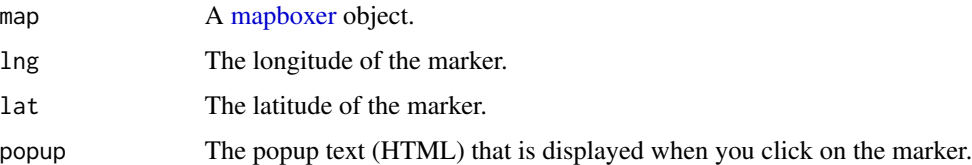

# Examples

```
ln g < -0.09lat < -51.5map <- mapboxer() %>%
  set_view_state(lng, lat) %>%
  add_marker(lng, lat, popup = "You are here!")
```
if (interactive()) map

<span id="page-9-0"></span>

<span id="page-10-0"></span>add\_mouse\_position\_control

*Add a mouse position control to the map*

#### Description

Add a mouse position control to the map

#### Usage

```
add_mouse_position_control(map, mustache_template = NULL, pos = NULL,
 css_text = NULL)
```
#### Arguments

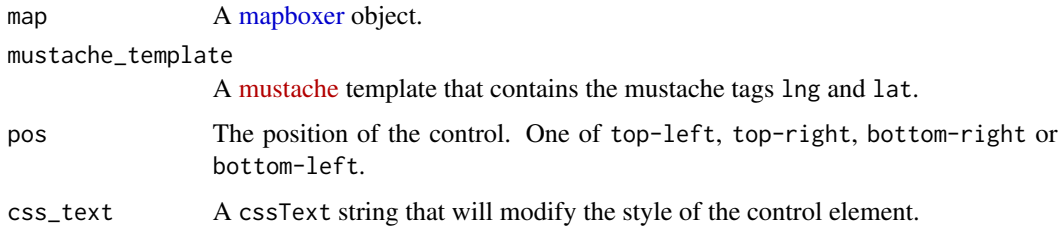

#### Examples

```
map <- mapboxer(zoom = 4) %>%
  add_mouse_position_control(
    mustache_template = "<br />b>Lng:</b>{{lng}}, <br />b>Lat:</b>{{lat}}",
    pos = "bottom-left"
  \lambdaif (interactive()) map
```
<span id="page-10-1"></span>add\_popups *Add popups to a layer*

#### Description

Usually you will add the popups in the [add\\_layer](#page-6-1) function by setting the popup parameter.

```
add_popups(map, layer_id, popup)
```
<span id="page-11-0"></span>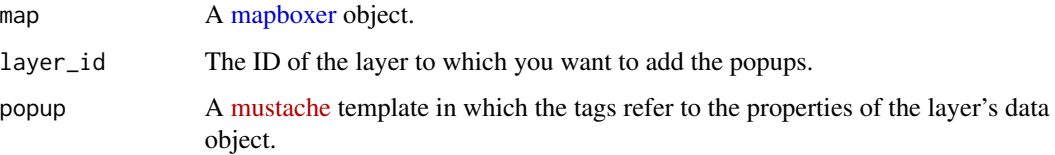

# Examples

```
LAYER_ID <- "crashes"
mustache_tpl <- "
  <b>Date:</b> {{date}}</br>
  <b>Time:</b> {{time}}</br>
  <b>Number of persons injured:</b> {{injured}}
"map <- motor_vehicle_collisions_nyc %>%
  as_mapbox_source() %>%
  mapboxer(
    center = c(-73.9165, 40.7114),
    zoom = 9) %>%
  add_circle_layer(
    circle_color = "red",
    circle_blur = 1,
    filter = list(">", "injured", 0),
    id = LAYER_ID
  ) %>%
  add_popups(
    LAYER_ID,
    popup = mustache_tpl
  )
if (interactive()) map
```
#### add\_source *Add a Mapbox source to the map*

#### Description

Add a Mapbox source to the map

#### Usage

add\_source(map, source, id = "mapboxer")

<span id="page-12-0"></span>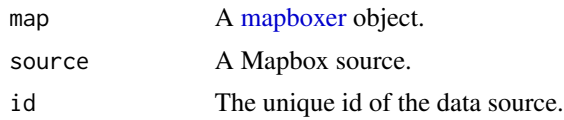

add\_text\_control *Add a text control to the map*

#### Description

Add a text control to the map

# Usage

```
add_text_control(map, text, pos = NULL, css_text = NULL)
```
# Arguments

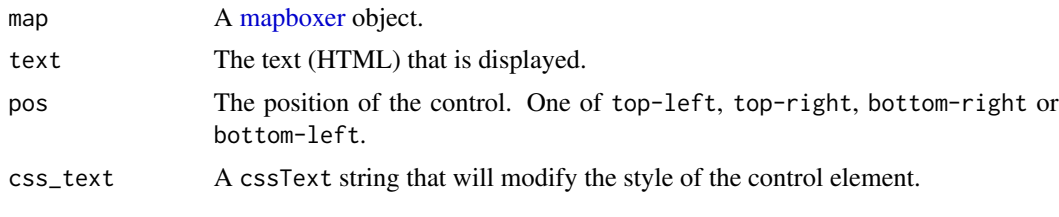

add\_tooltips *Add tooltips to a layer*

# Description

Add tooltips to a layer

#### Usage

```
add_tooltips(map, layer_id, tooltip)
```
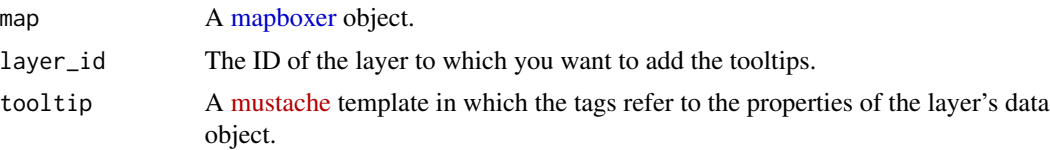

<span id="page-13-0"></span>

# Description

Convert a data object to a Mapbox GeoJSON source

# Usage

```
as_mapbox_source(data, ...)
## S3 method for class 'json'
as_mapbox_source(data, ...)
## S3 method for class 'data.frame'
as_mapbox_source(data, lng = "lng", lat = "lat",
  ...)
## S3 method for class 'sf'
as_mapbox_source(data, ...)
```
#### Arguments

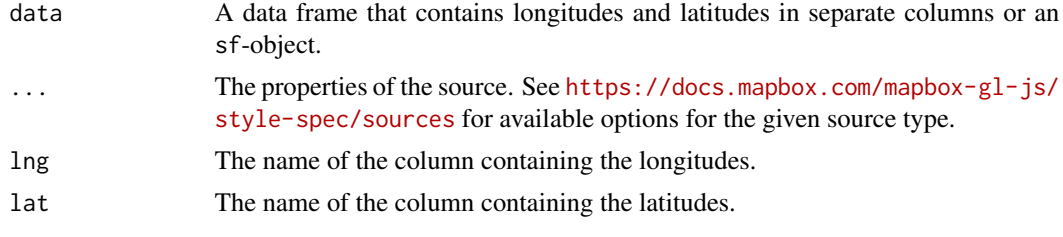

basemaps *A list of basemap style URLs*

#### Description

A list of basemap style URLs

#### Usage

basemaps

#### Format

An object of class list of length 2.

<span id="page-14-0"></span>basemap\_background\_style

*Create a background style*

# Description

Creates a background style that can be used as basemap.

#### Usage

```
basemap_background_style(color = "#111", opacity = 1)
```
#### Arguments

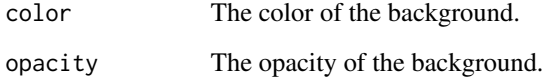

basemap\_raster\_style *Create a raster style*

# Description

Creates a raster style that can be used as a basemap.

# Usage

```
basemap_raster_style(tiles = stamen_raster_tiles("terrain"),
  attribution = NULL)
```
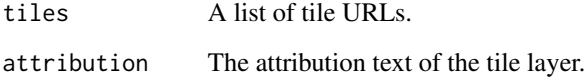

<span id="page-15-0"></span>

#### Description

Fit the map to a bounding box

#### Usage

fit\_bounds(map, bounds, ...)

# Arguments

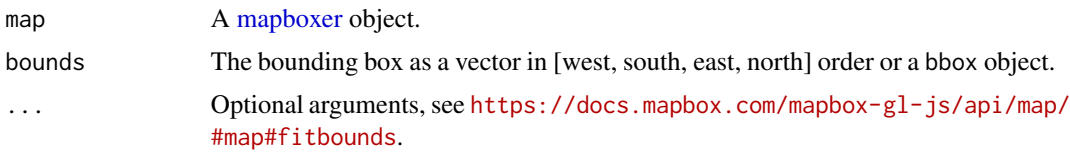

<span id="page-15-1"></span>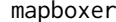

mapboxer *Create a mapboxer widget*

#### Description

Create a mapboxer widget

#### Usage

```
mapboxer(source = NULL, style = basemaps$Carto$dark_matter, ...,
 width = NULL, height = NULL, element_id = NULL,
 token = Sys.getenv("MAPBOX_API_TOKEN"))
```
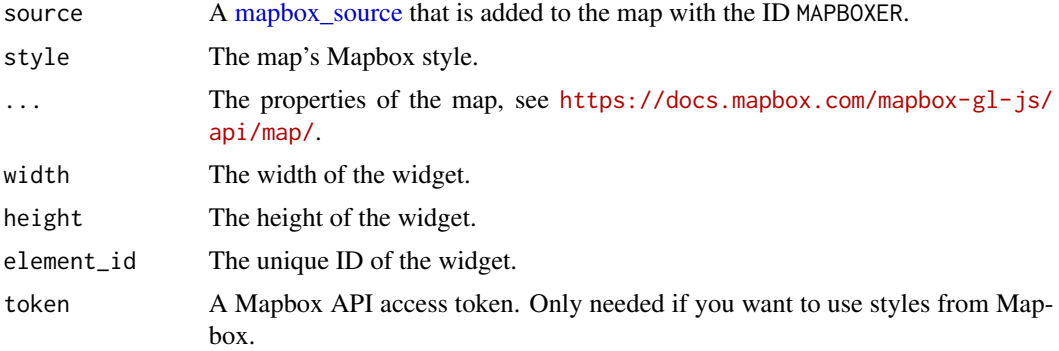

#### <span id="page-16-0"></span>mapboxer-shiny 17

# Examples

```
map <- mapboxer(
 center = c(-73.9165, 40.7114),
 zoom = 10,
 minZoom = 6,
 pitch = 30,bearing = 45\lambdaif (interactive()) map
```
mapboxer-shiny *Shiny bindings for mapboxer*

### Description

Output and render functions for using mapboxer within Shiny applications and interactive Rmd documents.

# Usage

```
mapboxerOutput(outputId, width = "100%", height = "400px")
renderMapboxer(expr, env = parent.frame(), quoted = FALSE)
```
#### Arguments

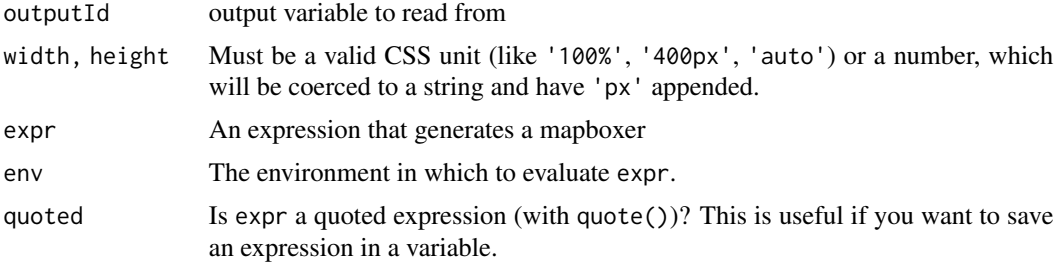

# Examples

```
library(shiny)
library(mapboxer)
LAYER_ID <- "mvc"
view <- basicPage(
  h1("mapboxer"),
  sliderInput(
    "slider",
    "Number of persons injured",
```

```
min = 0,
    max = max(motor_vehicle_collisions_nyc$injured),
    step = 1,
   value = \theta),
  checkboxInput("hide", "Hide layer"),
  mapboxerOutput("map"),
  htmlOutput("datetime")
\lambdaserver <- function(input, output) {
  output$map <- renderMapboxer({
      as_mapbox_source(motor_vehicle_collisions_nyc) %>%
      mapboxer(
        center = c(-73.9165, 40.7114),
        zoom = 10,
        style = basemap_raster_style(stamen_raster_tiles())
      ) %>%
      add_circle_layer(
        circle_color = "black",
        popup = "Number of persons injured {{injured}}",
        id = LAYER_ID
      ) %>%
      add_mouse_position_control(
        "Lng: {{lng}}</br>Lat: {{lat}}",
        css_text = "text-align: left; width: 180px;"
      ) %>%
      add_navigation_control(pos = "top-left")
  })
  observeEvent(input$slider, {
   mapboxer_proxy("map") %>%
      set_filter(LAYER_ID, list("==", "injured", input$slider)) %>%
      update_mapboxer()
  })
  observeEvent(input$hide, {
    mapboxer_proxy("map") %>%
      set_layout_property(LAYER_ID, "visibility", !input$hide) %>%
      update_mapboxer()
  })
  output$datetime <- renderText({
    props <- input$map_onclick$props
    sprintf("<p>%s %s</p>", props$date, props$time)
  })
}
if (interactive()) shinyApp(view, server)
```
<span id="page-17-1"></span>mapboxer\_proxy *Create a mapboxer proxy object*

<span id="page-17-0"></span>

# <span id="page-18-0"></span>mapbox\_source 19

# Description

Create a [mapboxer](#page-15-1)-like object that can be used to update a mapboxer object that has already been rendered in a Shiny app.

#### Usage

```
mapboxer_proxy(shiny_id, session = shiny::getDefaultReactiveDomain())
```
#### Arguments

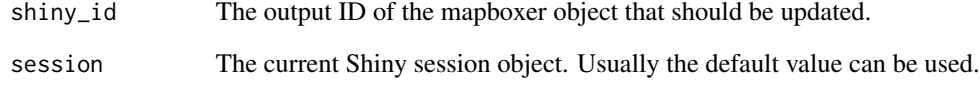

# See Also

[update\\_mapboxer](#page-23-1)

<span id="page-18-1"></span>mapbox\_source *Create a Mapbox source*

### Description

Create a Mapbox source

#### Usage

```
mapbox_source(type, ...)
```
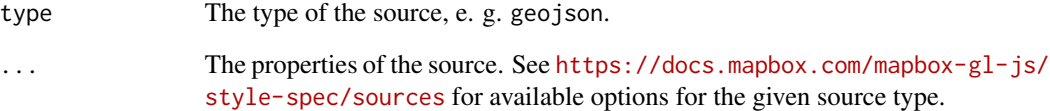

<span id="page-19-0"></span>motor\_vehicle\_collisions\_nyc

*Motor Vehicle Collisions in NYC*

#### Description

Motor Vehicle Collisions in NYC

#### Usage

motor\_vehicle\_collisions\_nyc

#### Format

A data frame with 1601 rows and 6 variables, where each row is a Motor Vehicle Collision:

date occurrence date of collision

time occurrence time of collision

lng latitude coordinate for Global Coordinate System, WGS 1984, decimal degrees (EPSG 4326)

lat longitude coordinate for Global Coordinate System, WGS 1984, decimal degrees (EPSG 4326)

injured number of persons injured

killed number of persons killed

#### Source

<https://opendata.cityofnewyork.us/>

set\_data *Update the data of a Mapbox source*

#### Description

Update the data of a Mapbox source

```
set_data(map, data, source_id = NULL, ...)## S3 method for class 'character'
set_data(map, data, source_id = NULL, ...)## S3 method for class 'json'
set_data(map, data, source_id = NULL, ...)
```
#### <span id="page-20-0"></span>set\_filter 21

```
## S3 method for class 'data.frame'
set_data(map, data, source_id = NULL, lng = "lng",
 lat = "lat", ...## S3 method for class 'sf'
set_data(map, data, source_id, ...)
```
# Arguments

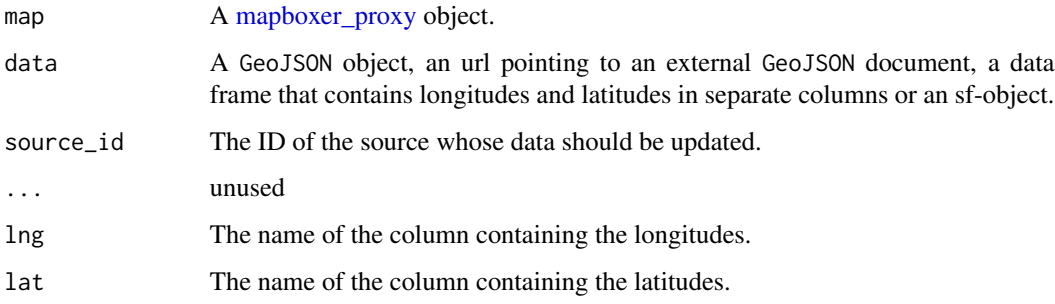

# See Also

- [df\\_geojson](#page-0-0)
- [sf\\_geojson](#page-0-0)

# set\_filter *Set the filter of a layer*

# Description

Set the filter of a layer

#### Usage

```
set_filter(map, layer_id, filter)
```
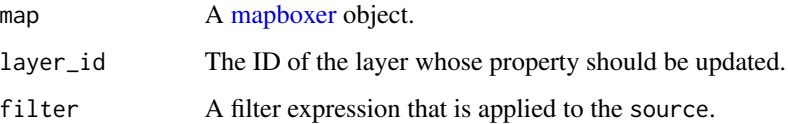

<span id="page-21-0"></span>set\_layer\_properties *Update layer properties*

# Description

Update layer properties

# Usage

set\_paint\_property(map, layer\_id, property, value) set\_layout\_property(map, layer\_id, property, value)

#### Arguments

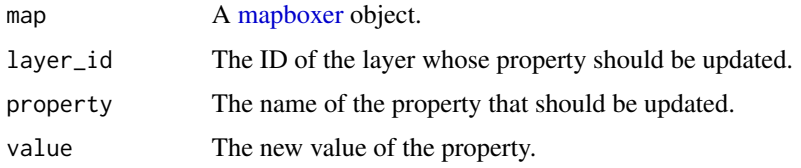

# Functions

- set\_paint\_property: Update a paint property of a layer.
- set\_layout\_property: Update a layout property of a layer.

set\_style *Set the style of the map*

#### Description

Set the style of the map

#### Usage

set\_style(map, style)

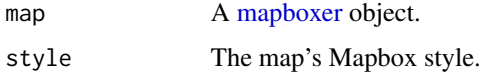

#### <span id="page-22-0"></span>Description

Set the view state of the map

#### Usage

```
set_view_state(map, lng, lat, zoom = 9, pitch = 0, bearing = 0)
```
# Arguments

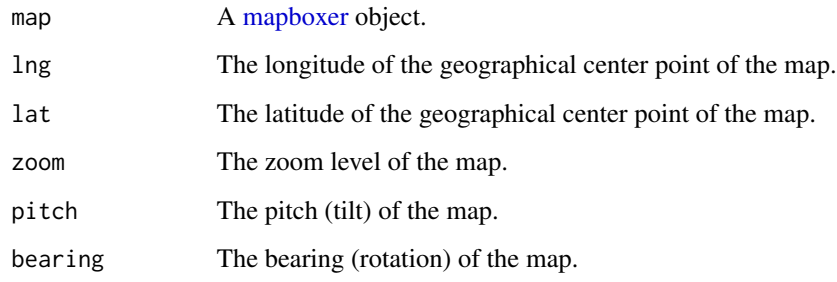

stamen\_raster\_tiles *Get Stamen raster tile URLs*

#### Description

Get Stamen raster tile URLs

#### Usage

```
stamen_raster_tiles(theme = c("watercolor"))
```
# Arguments

theme The theme of the tiles.

<span id="page-23-1"></span><span id="page-23-0"></span>

# Description

Update a mapboxer proxy object in a Shiny app

# Usage

```
update_mapboxer(proxy_obj, ...)
```
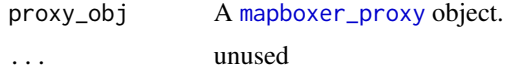

# <span id="page-24-0"></span>Index

∗ datasets basemaps, [14](#page-13-0) motor\_vehicle\_collisions\_nyc, [20](#page-19-0) add\_circle\_layer, [2](#page-1-0) add\_control, [4](#page-3-0) add\_draw\_control, [5](#page-4-0) add\_fill\_layer, [5](#page-4-0) add\_filter\_control, [7](#page-6-0) add\_fullscreen\_control *(*add\_control*)*, [4](#page-3-0) add\_layer, [7,](#page-6-0) *[11](#page-10-0)* add\_line\_layer, [8](#page-7-0) add\_marker, [10](#page-9-0) add\_mouse\_position\_control, [11](#page-10-0) add\_navigation\_control *(*add\_control*)*, [4](#page-3-0) add\_popups, *[8](#page-7-0)*, [11](#page-10-0) add\_scale\_control *(*add\_control*)*, [4](#page-3-0) add\_source, [12](#page-11-0) add\_text\_control, [13](#page-12-0) add\_tooltips, [13](#page-12-0) as\_mapbox\_source, [14](#page-13-0) basemap\_background\_style, [15](#page-14-0) basemap\_raster\_style, [15](#page-14-0) basemaps, [14](#page-13-0) df\_geojson, *[21](#page-20-0)* fit\_bounds, [16](#page-15-0) mapbox\_source, *[16](#page-15-0)*, [19](#page-18-0) mapboxer, *[3](#page-2-0)[–7](#page-6-0)*, *[9](#page-8-0)[–13](#page-12-0)*, *[16](#page-15-0)*, [16,](#page-15-0) *[19](#page-18-0)*, *[21–](#page-20-0)[23](#page-22-0)* mapboxer-shiny, [17](#page-16-0) mapboxer\_proxy, [18,](#page-17-0) *[21](#page-20-0)*, *[24](#page-23-0)* mapboxerOutput *(*mapboxer-shiny*)*, [17](#page-16-0) motor\_vehicle\_collisions\_nyc, [20](#page-19-0) renderMapboxer *(*mapboxer-shiny*)*, [17](#page-16-0)

set\_data, [20](#page-19-0) set\_filter, [21](#page-20-0) set\_layer\_properties, [22](#page-21-0) set\_layout\_property *(*set\_layer\_properties*)*, [22](#page-21-0) set\_paint\_property *(*set\_layer\_properties*)*, [22](#page-21-0) set\_style, [22](#page-21-0) set\_view\_state, [23](#page-22-0) sf\_geojson, *[21](#page-20-0)* stamen\_raster\_tiles, [23](#page-22-0)

update\_mapboxer, *[19](#page-18-0)*, [24](#page-23-0)